# Package 'GPFDA'

February 19, 2015

<span id="page-0-0"></span>Title Apply Gaussian Process in Functional data analysis Version 2.2 Date 2014-09-26 **Depends**  $R$  ( $>= 3.1$ ), fda.usc, spam, fda Imports MASS Author Jian Qing Shi, Yafeng Cheng Maintainer Yafeng Cheng <yafeng.cheng@ncl.ac.uk> Description Use functional regression as the mean structure and Gaussian Process as the covariance structure. License GPL-3 NeedsCompilation no

Repository CRAN

Date/Publication 2014-09-29 23:38:33

## R topics documented:

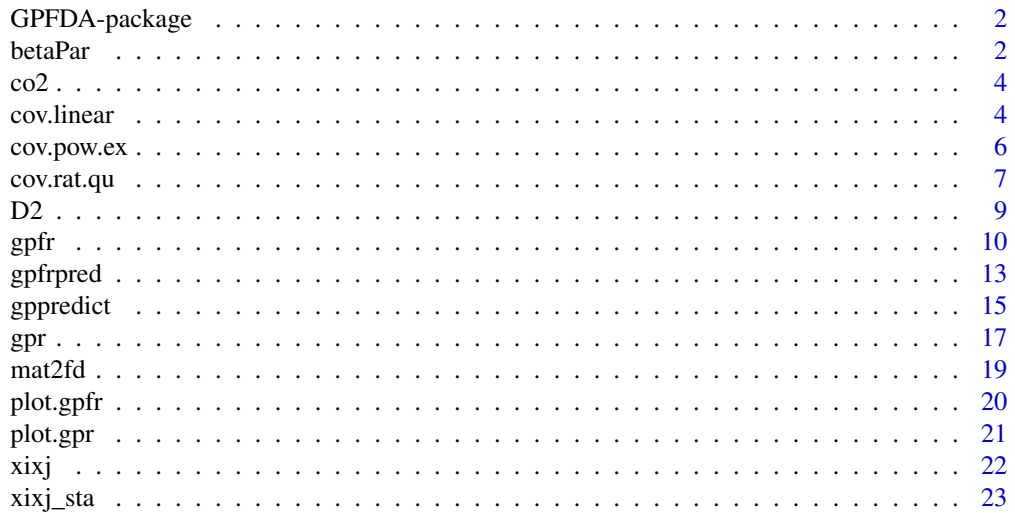

#### <span id="page-1-0"></span>**Index** [24](#page-23-0)

#### Description

uses functional regression to be the mean function, and the Gaussian Process to be the covariance structure.

$$
y_m(t) = mu_m(t) + tau_m(x) + epsilon_m(t)
$$

Where m is the  $m<sup>th</sup>$  data or curve;  $\mu_m$  is from functional regression; and  $\tau_m$  is from Gaussian Process regression with mean 0 covariance matrix  $k(\theta)$ .

#### Details

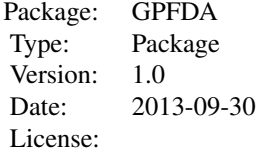

#### Author(s)

Jian Qing Shi & Yafeng Cheng

Maintainer: yafeng.cheng@ncl.ac.uk

#### References

Shi, J Q., and Choi, T. (2011), *Gaussian Process Regression Analysis for Functional Data*, Springer, New York.

Ramsay, James O., and Silverman, Bernard W. (2006), *Functional Data Analysis, 2nd ed.*, Springer, New York.

betaPar *Create an fdPar object*

#### Description

Easy setting up for create a fdPar object.

#### <span id="page-2-0"></span>betaPar 3

#### Usage

betaPar(betaList=NULL)

#### Arguments

```
betaList A list contain following items: 'rtime': range of time, default to be 0 and 1; 'nba-
                   sis': number of basis functions used in smoothing, default to be less or equal to
                   19; norder: the order of the functional curves default to be 6;'bSpline': logical,
                   if True, b-spline is used, otherwise use Fourier basis, default to be True; 'Pen':
                   default to be c(0,0);'lambda':default to be 1e4;'bivar':logical, if True, the bivari-
                   ate basis will be calculated, otherwise normal basis, default to be False; 'lamb-
                   das':the smoothing parameter for the penalty of the additional basis, default to
                   be 1e4.
```
#### Details

All items listed above have default values. If any item is required to change, add that item into the list, otherwise leave it as NULL. For example,if one only wants to change the number of basis functions, do: betaParlist(nbasis=11)

#### Value

betaPar An fdPar object

#### Author(s)

Jian Qing Shi & Yafeng Cheng

#### References

Ramsay, James O., and Silverman, Bernard W. (2006), *Functional Data Analysis, 2nd ed.*, Springer, New York.

#### See Also

[cov.linear](#page-3-1),[xixj\\_sta](#page-22-1)

#### Examples

```
library(GPFDA)
beta1=betaPar()
beta2=betaPar(list(nbasis=7,lambda=0.01))
```
<span id="page-3-0"></span>data.frame with two variables, the first one is the response, second one is the time. The original data has 612 samples, but 5 of them are missing, which is removed from our sample.

#### Usage

allnorm

#### Format

A data frame with 607 observations on the following 2 variables.

#### Details

Data used in the real data example, see demo 'co2'. It is obtained from http://cdiac.esd.ornl.gov/ftp/trends/co2/maunaloa.co2. Atmospheric CO2 values (ppmv) derived from in situ air samples collected at Mauna Loa, Hawaii, USA

<span id="page-3-1"></span>cov.linear *Covariance function. Linear covariance function.*

#### Description

Non-stationary covariance function.

#### Usage

```
cov.linear(hyper, Data, Data.new = NULL)
```
#### Arguments

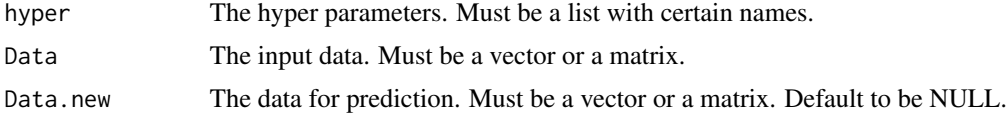

#### Details

The names for the hyper parameters should be:"linear.a" for linear covariance function, "pow.ex.w", "pow.ex.v" for power exponential, "rat.qu.s", "rat.qu.a" for rational quadratic, "vv" for white noise. All hyper parameters should be in one list.

#### <span id="page-4-0"></span>cov.linear 5

#### Value

cov.lin Covariance matrix

#### Author(s)

Jian Qing Shi & Yafeng Cheng

#### References

Shi, J Q., and Choi, T. (2011), *Gaussian Process Regression Analysis for Functional Data*, Springer, New York.

#### See Also

[cov.pow.ex](#page-5-1); [cov.rat.qu](#page-6-1); [gpr](#page-16-1); [xixj](#page-21-1)

#### Examples

```
library(GPFDA)
require(MASS)
set.seed(30)
hp <- list('pow.ex.w'=log(10),'linear.a'=log(10),'pow.ex.v'=log(5),
      'vv'=log(1))
c \leq - \text{seq}(0, 1, len=40)idx <- sort(sample(1:40,21))
X <- as.matrix(c[idx])
Y <- (mvrnorm(n=40,mu=c-c,Sigma=(cov.linear(hp,c)+cov.pow.ex(hp,c)))[,1]
      )*0.1+sin(c*6)
Y <- as.matrix(Y[idx])
x \le - as.matrix(seq(0,1,by=0.03))
a \leftarrow \text{gpr}(X, Y, c('linear'), hp)b \leftarrow gppredict(a,x)
upper=b$pred.mean+1.96*b$pred.sd
lower=b$pred.mean-1.96*b$pred.sd
plot(-100,-100,col=0,xlim=range(x[,1]),ylim=c(min(upper,lower,Y)-
      0.1*abs(min(upper,lower,Y)),max(upper,lower,Y)+0.1*abs(max(upper,
      lower,Y))),main="Prediction", xlab="input ( x )",ylab="response")
polygon(c(x[,1], rev(x[,1])), c(upper, rev(lower)), col = "grey90",border = NA)
points(X[,1],Y,pch=4,col=2)
lines(X[,1],Y)
lines(x[,1],b$pred.mean,col=3,lwd=2)
```
<span id="page-5-1"></span><span id="page-5-0"></span>

Stationary covariance function.

#### Usage

```
cov.pow.ex(hyper, Data, Data.new = NULL, gamma = 1)
```
#### Arguments

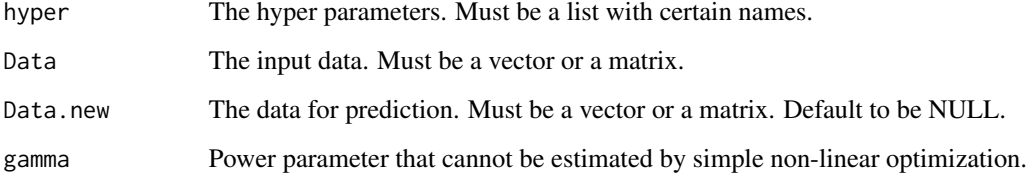

#### Details

The names for the hyper parameters should be:"linear.a" for linear covariance function, "pow.ex.w", "pow.ex.v" for power exponential, "rat.qu.s", "rat.qu.a" for rational quadratic, "vv" for white noise. All hyper parameters should be in one list.

#### Value

cov.pow.ex Covariance matrix

#### Author(s)

Jian Qing Shi & Yafeng Cheng

#### References

Shi, J Q., and Choi, T. (2011), *Gaussian Process Regression Analysis for Functional Data*, Springer, New York.

#### See Also

[cov.linear](#page-3-1); [cov.rat.qu](#page-6-1); [xixj\\_sta](#page-22-1)

#### <span id="page-6-0"></span>cov.rat.qu 7

#### Examples

```
library(GPFDA)
require(MASS)
set.seed(30)
hp \le list('pow.ex.w'=log(10),'linear.a'=log(10),'pow.ex.v'=log(5),
      'vv' = log(1)c \leq - \text{seq}(0, 1, len=40)idx <- sort(sample(1:40,21))
X <- as.matrix(c[idx])
Y <- (mvrnorm(n=40,mu=c-c,Sigma=(cov.linear(hp,c)+cov.pow.ex(hp,c)))[,1]
      )*0.1+sin(c*6)
Y <- as.matrix(Y[idx])
x \leftarrow as.matrix(seq(0, 1, by=0.03))a \leftarrow \text{gpr}(X, Y, c('pow.ex'),hp)b \leftarrow gppredict(a,x)
upper=b$pred.mean+1.96*b$pred.sd
lower=b$pred.mean-1.96*b$pred.sd
plot(-100,-100,col=0,xlim=range(x[,1]),ylim=c(min(upper,lower,Y)-
        0.1*abs(min(upper,lower,Y)),max(upper,lower,Y)+0.1*abs(max(upper,
        lower,Y))),main="Prediction", xlab="input ( x )",ylab="response")
polygon(c(x[,1], rev(x[,1])), c(upper, rev(lower)), col = "grey90",border = NA)
points(X[,1],Y,pch=4,col=2)
lines(X[, 1], Y)lines(x[,1],b$pred.mean,col=3,lwd=2)
```
<span id="page-6-1"></span>cov.rat.qu *Covariance function. Rational quadratic covariance function.*

#### Description

Stationary covariance function.

#### Usage

```
cov.rat.qu(hyper, Data, Data.new = NULL)
```
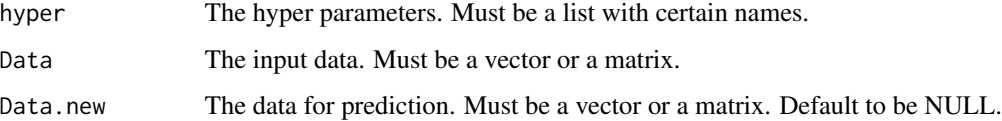

<span id="page-7-0"></span>The names for the hyper parameters should be:"linear.a" for linear covariance function, "pow.ex.w", "pow.ex.v" for power exponential, "rat.qu.s", "rat.qu.a" for rational quadratic, "vv" for white noise. All hyper parameters should be in one list.

#### Value

cov.rat.qu Covariance matrix

#### Author(s)

Jian Qing Shi & Yafeng Cheng

#### References

Shi, J Q., and Choi, T. (2011), *Gaussian Process Regression Analysis for Functional Data*, Springer, New York.

#### See Also

[cov.linear](#page-3-1); [cov.pow.ex](#page-5-1); [xixj\\_sta](#page-22-1)

#### Examples

```
library(GPFDA)
require(MASS)
set.seed(30)
hp <- list('pow.ex.w'=log(10),'linear.a'=log(10),'pow.ex.v'=log(5),
      'vv' = log(1)c \leq - \text{seq}(0, 1, len=40)idx <- sort(sample(1:40,21))
X <- as.matrix(c[idx])
Y <- (mvrnorm(n=40,mu=c-c,Sigma=(cov.linear(hp,c)+cov.pow.ex(hp,c)))[,1]
      )*0.1+sin(c*6)
Y <- as.matrix(Y[idx])
x \le - as.matrix(seq(0,1,by=0.03))
a <- gpr(X,Y,c('rat.qu'))
b \leq gppredict(a, x)upper=b$pred.mean+1.96*b$pred.sd
lower=b$pred.mean-1.96*b$pred.sd
plot(-100,-100,col=0,xlim=range(x[,1]),ylim=c(min(upper,lower,Y)-
      0.1*abs(min(upper,lower,Y)),max(upper,lower,Y)+0.1*abs(max(upper,
      lower,Y))),main="Prediction", xlab="input ( x )",ylab="response")
polygon(c(x[, 1], rev(x[, 1])), c(upper, rev(lower)), col = "grey90",border = NA)points(X[,1],Y,pch=4,col=2)
lines(X[, 1], Y)lines(x[,1],b$pred.mean,col=3,lwd=2)
```
Computer the second derivative of the likelihood function with respect to one of the hyper-parameters, with first and second derivative of the kernel function given.

#### Usage

D2(d1, d2, inv.Q, Alpha.Q)

#### Arguments

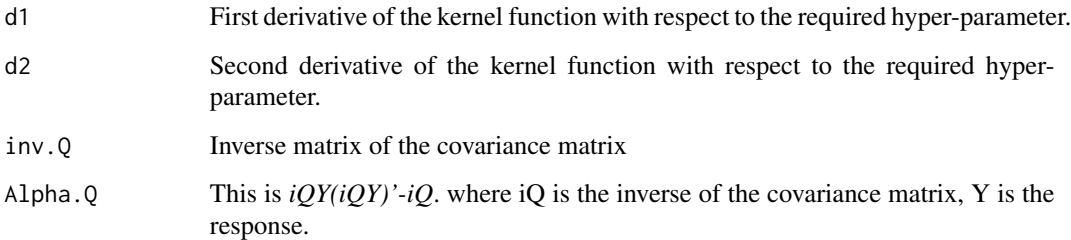

#### Details

The function is to calculate the second derivative of the normal likelihood, using the first and second derivative of the kernel functions. The first and second derivative need to be pre-defined, for example of customized covariance function, see "demo('co2')".

#### Value

out A number

#### Author(s)

Jian Qing Shi & Yafeng Cheng

### References

Shi, J Q., and Choi, T. (2011), *Gaussian Process Regression Analysis for Functional Data*, Springer, New York.

<span id="page-8-0"></span>

<span id="page-9-1"></span><span id="page-9-0"></span>Use functional regression to be the mean structure and Gaussian Process to be the covariance structure.

#### Usage

```
gpfr(response,lReg=NULL,fReg=NULL,fyList=NULL,fbetaList_l=NULL,
     fxList=NULL,fbetaList=NULL,concurrent=TRUE,fbetaList_f=NULL,
     gpReg=NULL,hyper=NULL,Cov=c('pow.ex','linear'),gamma=1,
     time=NULL,NewHyper=NULL,accuracy=c('high','normal','low'),
     trace.iter=5,fitting=FALSE,rPreIdx=FALSE)
```
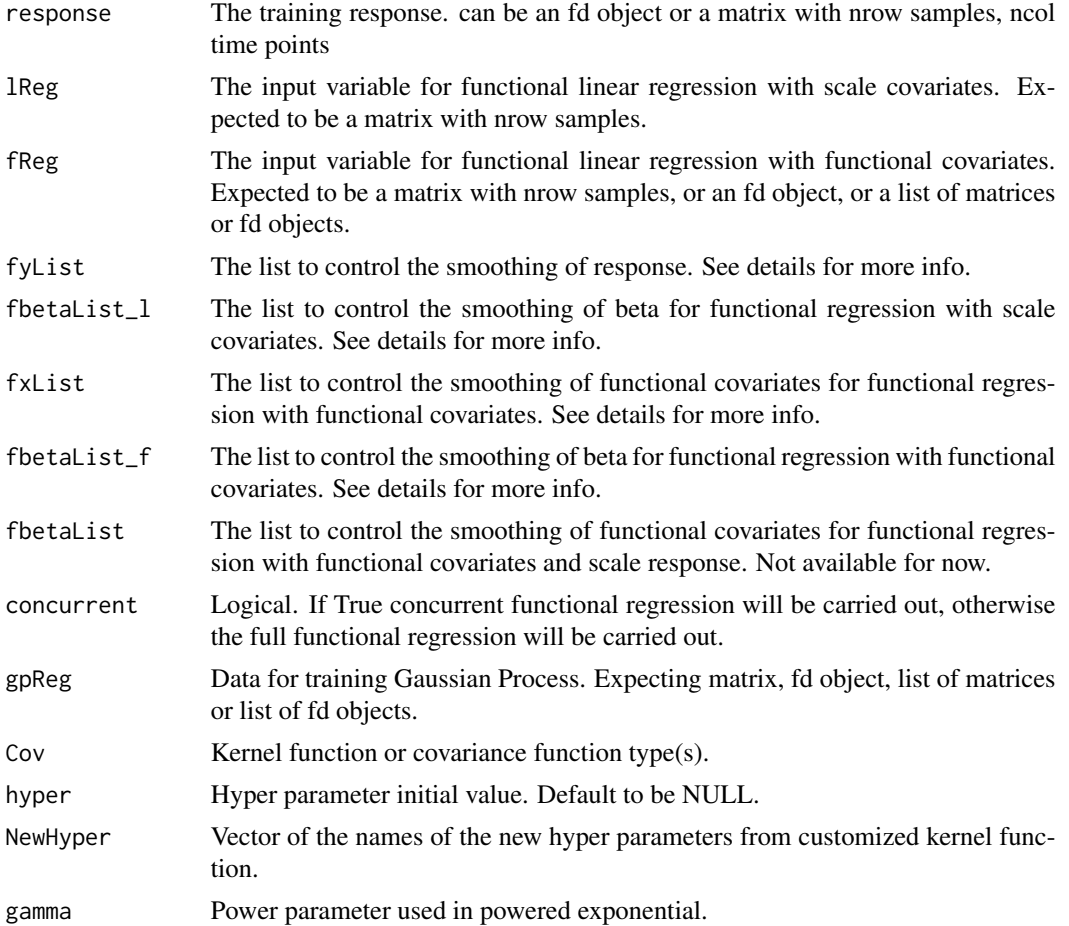

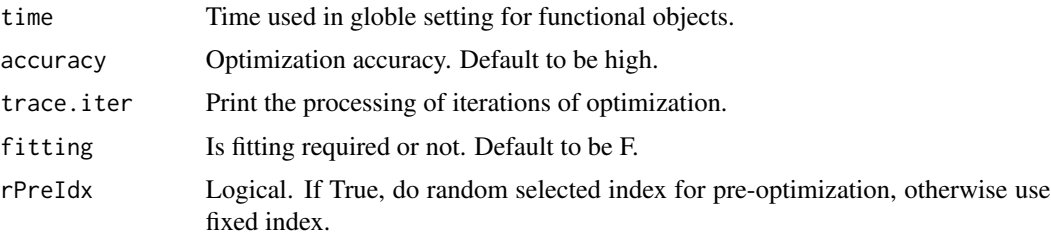

fyList is a list with items: 'time': a sequence of time points default to be 100 points from 0 to 1; 'nbasis': number of basis functions used in smoothing, default to be less or equal to 23; 'norder': the order of the functional curves default to be 6, 'bSpline': logical, if True, b-spline is used, otherwise use Fourier basis, default to be True; 'Pen': default to be  $c(0,0)$ , means that the penalty is on the second order derivative of the curve, since the weight for zero-th and first order derivatives of the curve are zero, 'lambda':default to be 1e-4, the smoothing parameter for the penalty.

fxList is a list of lists which are similar to fyList. Because it may contain different information for more than one functional covariates.

fbetaList, fbetaList 1 and fbetaList f are similar to each other. They are also expected to be list of lists. The items in each sub-list are: 'rtime': range of time, default to be 0 and 1; 'nbasis': number of basis functions used in smoothing, default to be less or equal to 19; norder: the order of the functional curves default to be 6;'bSpline': logical, if True, b-spline is used, otherwise use Fourier basis, default to be True; 'Pen': default to be c(0,0);'lambda':default to be 1e4;'bivar':logical, if True, the bivariate basis will be calculated, otherwise normal basis, default to be False; 'lambdas':the smoothing parameter for the penalty of the additional basis, default to be 1e4.

Note that user only write the item they need to change in the list, all items have default settings. See example below.

#### Value

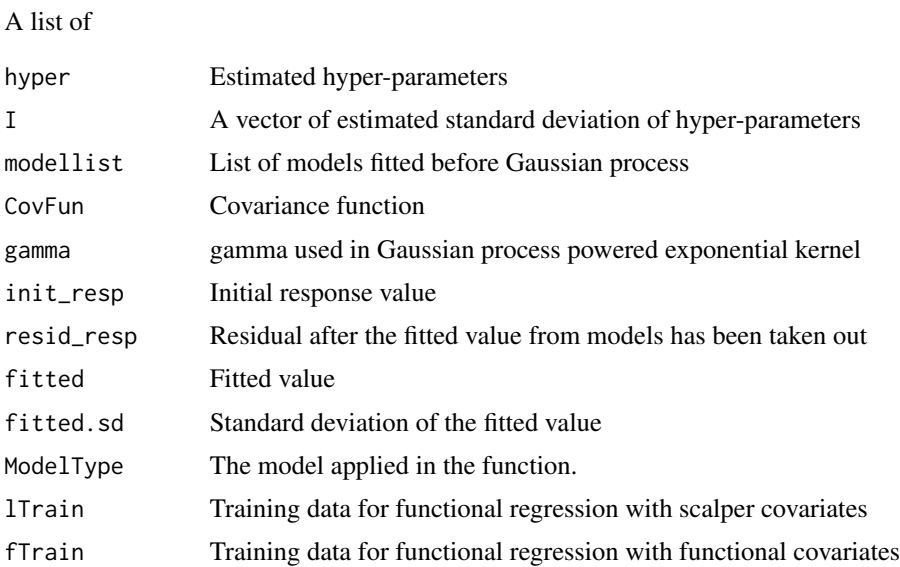

<span id="page-11-0"></span>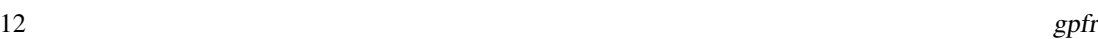

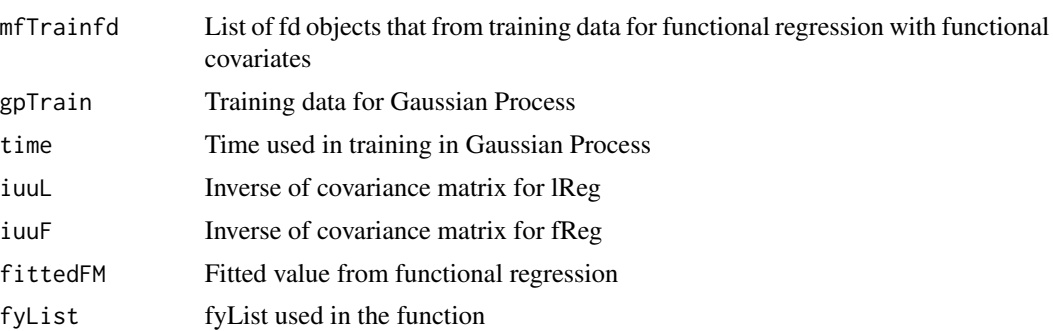

#### Author(s)

Jian Qing Shi & Yafeng Cheng

#### References

Shi, J Q., and Choi, T. (2011), *Gaussian Process Regression Analysis for Functional Data*, Springer, New York.

Ramsay, James O., and Silverman, Bernard W. (2006), *Functional Data Analysis, 2nd ed.*, Springer, New York.

#### See Also

#### [gpr](#page-16-1)

#### Examples

library(GPFDA)

```
traindata=vector('list',20)
for(i in 1:20) traindata[[i]]=i
n=50
traindata=lapply(traindata,function(i) {
 x=seq(-3,3,len=n)
 y=sin(x^2)-x+0.2*rnorm(n,runif(1,-3,3),runif(1,0.5,3))
 x1=0.5*x^3+exp(x)+rnorm(n,runif(1,-3,3),runif(1,0.5,5))
 x2=cos(x^3)+0.2*rnorm(n,runif(1,-3,3),runif(1,0.5,5))
 mat=cbind(x,x1,x2,y)colnames(mat)=c('time','x1','x2','y')
 scale=t(c(2*(mean(y)>0.25)-1,(var(y)>3.6)*2-1,(sd(y)-sd(x)>1.4)*2-1))
 i=list(mat,scale)
})
lx=do.call('rbind',lapply(traindata,function(i)i[[2]]))
fx1=do.call('rbind',lapply(traindata,function(i)i[[1]][,2]))
fx2=do.call('rbind',lapply(traindata,function(i)i[[1]][,3]))
fy1=do.call('rbind',lapply(traindata,function(i)i[[1]][,4]))
time_old=traindata[[1]][[1]][,1]
## comment out because running time is a bit long
```
#### <span id="page-12-0"></span>gpfrpred that the set of the set of the set of the set of the set of the set of the set of the set of the set of the set of the set of the set of the set of the set of the set of the set of the set of the set of the set of

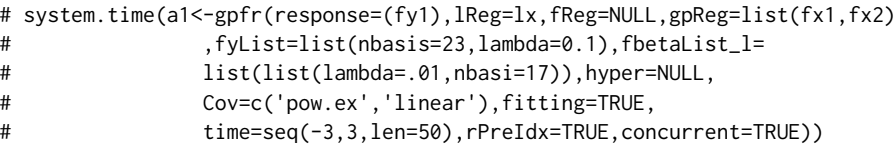

<span id="page-12-1"></span>gpfrpred *Prediction of the Gaussian Process using functional regression*

#### Description

Predict the new points in Gaussian Process using the training results

### Usage

```
gpfrpred(object,TestData,NewTime=NULL,lReg=NULL,fReg=NULL,gpReg=NULL,
       GP_predict=TRUE)
```
#### Arguments

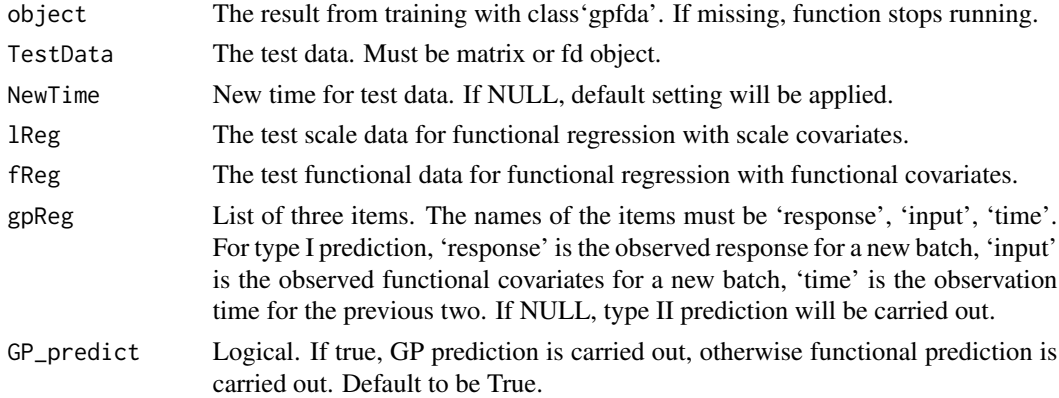

#### Details

Two types of prediction are supplied. Type one is the new batch has a few observations, type two is the new batch has no observations.

#### Value

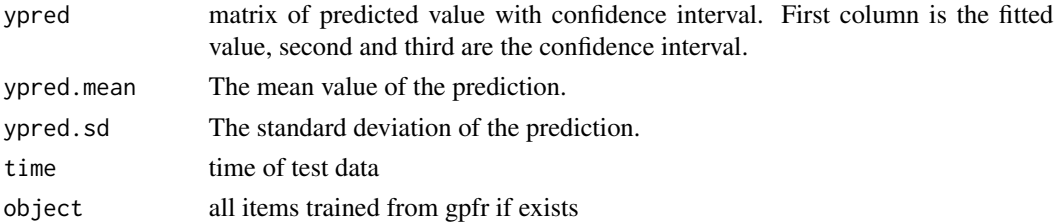

#### <span id="page-13-0"></span>Author(s)

Jian Qing Shi & Yafeng Cheng

#### References

Shi, J Q., and Choi, T. (2011), *Gaussian Process Regression Analysis for Functional Data*, Springer, New York. Ramsay, James O., and Silverman, Bernard W. (2006), *Functional Data Analysis, 2nd ed.*, Springer, New York.

#### See Also

[gpr](#page-16-1)

#### Examples

```
library(GPFDA)
# code from: demo('gpfr')
traindata <- vector('list',20)
for(i in 1:20) traindata[[i]]=i
n < -50traindata <- lapply(traindata,function(i) {
 x \le - seq(-3, 3, len=n)
  y <- sin(x^2)-x+0.2*rnorm(n,0,3)
  x1 \leq 0.5*x^3+exp(x)+rnorm(n,0,3)x2 \leq \cos(x^3)+0.2\cdot\text{rnorm}(n,0,3)mat < - child(x, x1, x2, y)colnames(mat) <- c('time','x1','x2','y')
  scale <- t(c(2*(-\text{mean}(y))>0.25)-1,(var(y)>3.6)*2-1,(sd(y)-sd(x)>1.4)*2-1))i <- list(mat,scale)
})
n <- 800 #test input
x \le - seq(-3, 3, len=n)
y \le -\sin(x^2)-x+0.2*rnorm(n,0,3)x1 \leq 0.5*x^3+exp(x)+rnorm(n,0,3)x2 \leq \cos(x^3)+0.2*rnorm(n,0,3)mat < - child(x, x1, x2, y)colnames(mat) <- c('time','x1','x2','y')
scale <- t(c(2*(-\text{mean}(y))\ge 0.25)-1,(\text{var}(y)>3.6)*2-1,(\text{sd}(y)-sd(x)>1.4)*2-1))# testdata[[1]]=vector('list',3)
n <- 100 # test new points
xt < -seq(1, 3, len=n)yt <- sin(xt^2)-xt+0.2*rnorm(n,0,3)
xt1 < -0.5*xt^3+exp(xt)+rnorm(n,0,3)xt2 < -cos(xt^3)+0.2*rnorm(n,0,3)mat_t < - cbind(xt,xt1,xt2)
colnames(mat_t) <- c('time','xt1','xt2')
td <- list(mat,scale,mat_t)
```
#### <span id="page-14-0"></span>gppredict the state of the state of the state of the state of the state of the state of the state of the state of the state of the state of the state of the state of the state of the state of the state of the state of the

```
lx=do.call('rbind',lapply(traindata,function(i)i[[2]]))
fx1=do.call('rbind',lapply(traindata,function(i)i[[1]][,2]))
fx2=do.call('rbind',lapply(traindata,function(i)i[[1]][,3]))
fy1=do.call('rbind',lapply(traindata,function(i)i[[1]][,4]))
time_old=traindata[[1]][[1]][,1]
pfx=td[[1]][,c(2,3)]
pfy=td[[1]][,4]
ptime=td[[1]][,1]
time_new=td[[3]][,1]
tfx=td[[3]][,c(2,3)]
tx=td[[2]]
## comment out because running time is a bit long
# system.time(a1<-gpfr(response=(fy1),lReg=lx,fReg=NULL,gpReg=list(fx1,fx2),
# fyList=list(nbasis=23,lambda=0.1),fbetaList_l=list(list(lambda=100,
# nbasi=17)),hyper=NULL,Cov=c('pow.ex','linear'),fitting=TRUE,
# time=seq(-3,3,len=50),rPreIdx=TRUE,concurrent=TRUE))
# type I prediction
# system.time(b1<-gpfrpred(a1,TestData=(tfx),NewTime=time_new,lReg=tx,
# fReg=NULL,gpReg=list('response'=(pfy),'input'=(pfx),'time'=ptime)))
# type II prediction
# system.time(b2<-gpfrpred(a1,TestData=(tfx),NewTime=time_new,lReg=tx,
# fReg=NULL,gpReg=NULL))
```
<span id="page-14-1"></span>gppredict *Prediction of the Gaussian Process*

#### Description

Predict the new points in Gaussian Process using the training results or manual input

#### Usage

```
gppredict(train=NULL,Data.new=NULL,hyper=NULL, Data=NULL, Y=NULL,
     Cov=NULL,gamma=NULL,lrm=NULL,mean=0)
```
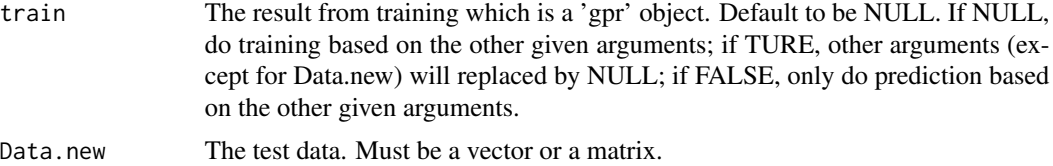

<span id="page-15-0"></span>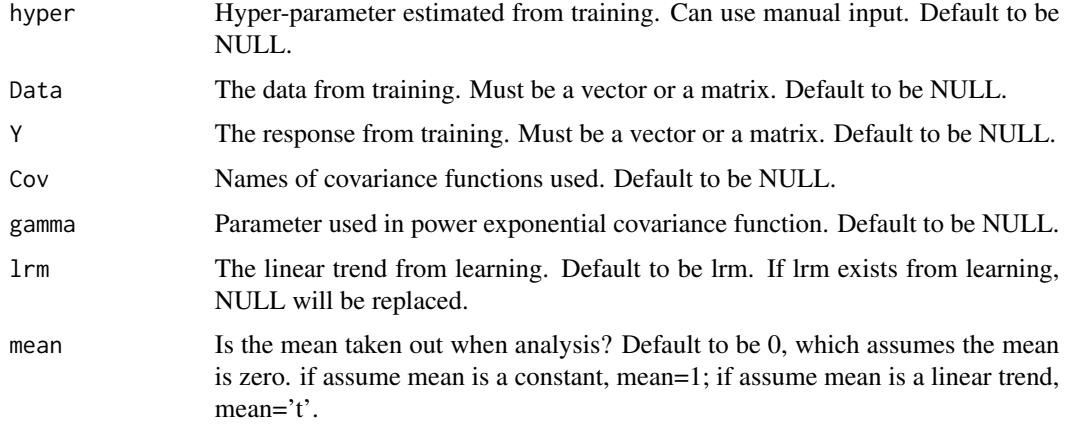

Use the result from training to predict the value for new points.

#### Value

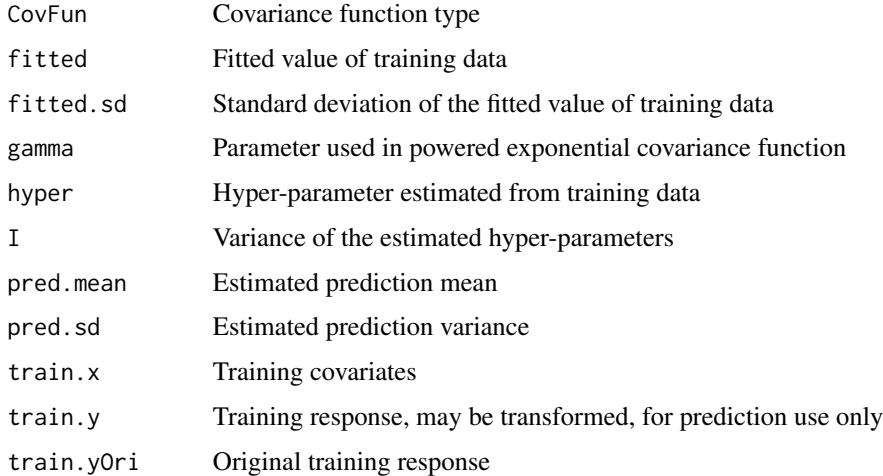

#### Author(s)

Jian Qing Shi & Yafeng Cheng

### References

Shi, J Q., and Choi, T. (2011), *Gaussian Process Regression Analysis for Functional Data*, Springer, New York.

#### See Also

[gpr](#page-16-1)

### Examples

```
library(GPFDA)
library(MASS) ## used to generate data
hp <- list('pow.ex.w'=log(10),'linear.a'=log(10),'pow.ex.v'=log(5),
      'vv'=log(1))
c < -seq(0, 1, len=40)idx <- sort(sample(1:40,21))
X <- as.matrix(c[idx])
Y <- (mvrnorm(n=40,mu=c-c,Sigma=(cov.linear(hp,c)+cov.pow.ex(hp,c)))[,1])+
      sin(c*6)
Y <- as.matrix(Y[idx])
x \le - as.matrix(seq(0,1,by=0.03))
a <- gpr(X,Y,c('linear','pow.ex'))
b \leftarrow gppredict(a, x)
```
<span id="page-16-1"></span>gpr *Gaussian Process regression for single curve*

#### Description

Gaussian Process regression for single curve with train data.

#### Usage

```
gpr(Data, response, Cov=c('linear','pow.ex'), hyper=NULL, NewHyper=NULL,
     mean=0, gamma=1,itermax=100,reltol=8e-10,trace=0)
```
#### Arguments

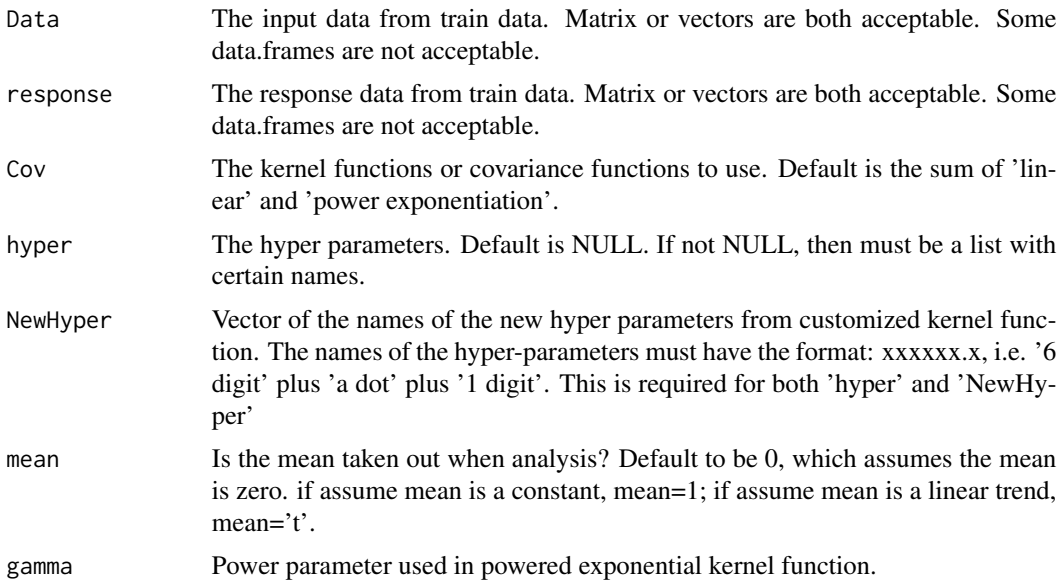

<span id="page-16-0"></span> $gpr$  17

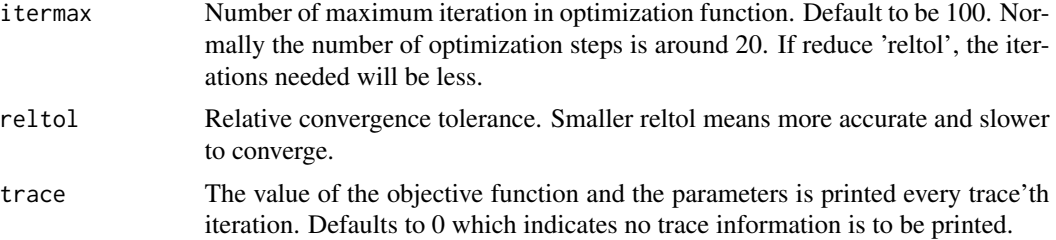

The most important function in the package, for fitting the GP model and store everything necessary for prediction. The optimization used in the function is 'nlminb'. Optimization might break down if the noise for the curve are too far away from normal. Jitter, LU decomposition and sparse matrix inverse are used to ensure the matrix inverse can always get an answer.

The names for the hyper parameters should be:"linear.a" for linear covariance function, "pow.ex.w", "pow.ex.v" for power exponential, "rat.qu.s", "rat.qu.a" for rational quadratic, "vv" for white noise. All hyper parameters should be in one list.

#### Value

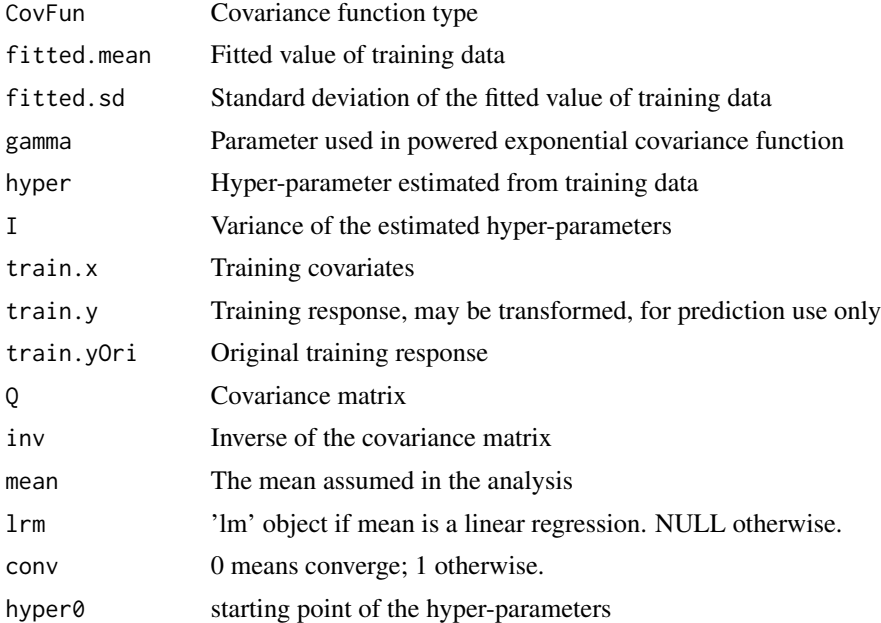

#### Author(s)

Jian Qing Shi & Yafeng Cheng

#### References

Shi, J Q., and Choi, T. (2011), *Gaussian Process Regression Analysis for Functional Data*, Springer, New York.

#### <span id="page-18-0"></span> $\text{mat2fd}$  19

### See Also

[gppredict](#page-14-1); [cov.linear](#page-3-1); [cov.pow.ex](#page-5-1); [cov.rat.qu](#page-6-1); [gpfr](#page-9-1)

#### Examples

```
library(GPFDA)
library(MASS) ## used to generate data
hp <- list('pow.ex.w'=log(10),'linear.a'=log(10),'pow.ex.v'=log(5),
      'vv'=log(1))
c \leq - \text{seq}(0, 1, len=40)idx <- sort(sample(1:40,21))
X <- as.matrix(c[idx])
Y <- (mvrnorm(n=40,mu=c-c,Sigma=(cov.linear(hp,c)+cov.pow.ex(hp,c)))[,1]
      )*0.1+sin(c*6)
Y <- as.matrix(Y[idx])
x \le - as.matrix(seq(0,1,by=0.03))
a \leftarrow \text{gpr}(X, Y, c('linear', 'pow.ex'))## NOT RUN
## Further codes to provide preditions and plot can be found in demos, for example
## > demo('gpr_ex1')
## END
```
mat2fd *Create an fd object from a matrix*

#### Description

Easy setting up for creating an fd object

#### Usage

mat2fd(mat,fdList=NULL)

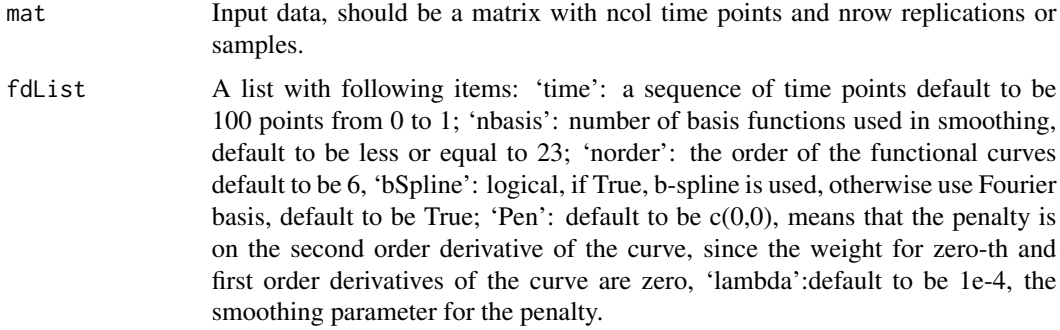

<span id="page-19-0"></span>All items listed above have default values. If any item is required to change, add that item into the list, otherwise leave it as NULL. For example,if one only wants to change the number of basis functions, do: mat2fdSomeMatrix,list(nbasis=21)

#### Value

matfd An fd object

#### Author(s)

Jian Qing Shi & Yafeng Cheng

#### References

Shi, J Q., and Choi, T. (2011), *Gaussian Process Regression Analysis for Functional Data*, Springer, New York.

#### See Also

[cov.linear](#page-3-1),[xixj\\_sta](#page-22-1)

#### Examples

```
ry=rnorm(20,sd=10)
y1=matrix(0,ncol=100,nrow=20)
for(i in 1:20) y1[i,]=sin(seq(-1,pi,len=100))*ry[i]
```

```
y1fd=mat2fd(y1)
y1fd=mat2fd(y1,list(lambda=1))
```
plot.gpfr *Plot Gaussian Process regression with functional mean for either training or predicting*

#### Description

Plot Gaussian Process with functional mean for training or predicting with 'gpfr' class object.

#### Usage

```
## S3 method for class 'gpfr'
plot(x,...,type=c('raw','fitted','prediction'))
```
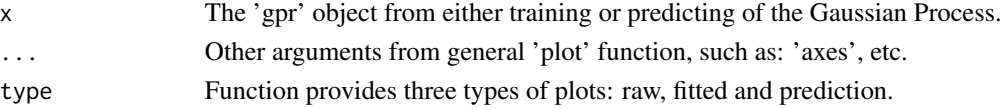

#### <span id="page-20-0"></span>plot.gpr 21

#### Author(s)

Jian Qing Shi & Yafeng Cheng

#### See Also

[gpfr](#page-9-1); [gpfrpred](#page-12-1); [plot](#page-0-0); [plot.gpr](#page-20-1)

#### <span id="page-20-1"></span>plot.gpr *Plot Gaussian Process training or predicting*

#### Description

Plot Gaussian Process training or predicting only for 'gpr' class object.

#### Usage

```
## S3 method for class 'gpr'
plot(x,...,fitted=F,col.no=1)
```
#### Arguments

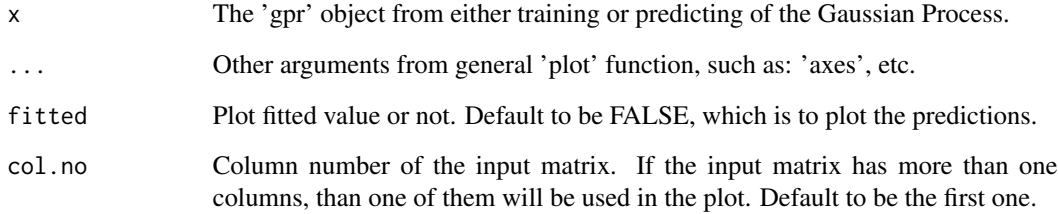

#### Author(s)

Jian Qing Shi & Yafeng Cheng

#### See Also

[gppredict](#page-14-1); [gpr](#page-16-1); [plot](#page-0-0)

<span id="page-21-1"></span><span id="page-21-0"></span>Component to build a linear kernel function or similar.

$$
M = \sum a_i * x_i' * x_i^T
$$

where  $x_i$  is the  $i^{th}$  column of the input matrix;  $a_i$  is the i'th element of the weight vector. Note that  $x$  and  $x'$  might be different. It is for non-stationary kernel functions.

#### Usage

xixj(mat,mat.new=NULL,a=NULL)

#### Arguments

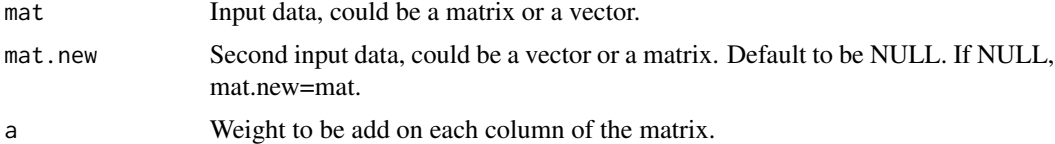

#### Details

When all 'a' are 1, this is simply mat  $\%$  \*%t(mat.new). If one wants to involve linear kernel components in customized covariance matrix, this function will be used in derivatives of the kernel function. See examples in demo('co2').

#### Value

out A symmetric matrix used to build the linear kernel or similar

#### Author(s)

Jian Qing Shi & Yafeng Cheng

#### References

Shi, J Q., and Choi, T. (2011), *Gaussian Process Regression Analysis for Functional Data*, Springer, New York.

#### See Also

[cov.linear](#page-3-1),[xixj\\_sta](#page-22-1)

<span id="page-22-1"></span><span id="page-22-0"></span>

Component of the distance to build a stationary kernel function or similar.

$$
M = \sum w_i * (x_i' - x_i^T)^{power}
$$

where  $x_i$  is the  $i^{th}$  column of the input matrix;  $w_i$  is the  $i^{th}$  element of the weight vector. Note that  $x$  and  $x'$  might be different.

#### Usage

xixj\_sta(mat,mat.new=NULL,w=NULL,power=NULL)

#### Arguments

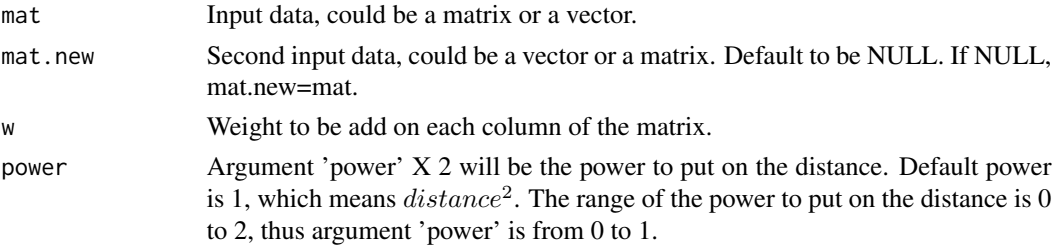

#### Details

If one wants to involve stationary kernel components in customized covariance matrix, this function will be used in derivatives of the kernel function. See examples in demo('co2').

#### Value

out A symmetric matrix used to build the linear kernel or similar

#### Author(s)

Jian Qing Shi & Yafeng Cheng

#### References

Shi, J Q., and Choi, T. (2011), *Gaussian Process Regression Analysis for Functional Data*, Springer, New York.

#### See Also

[cov.linear](#page-3-1),

# <span id="page-23-0"></span>Index

## ∗Topic functional, Gaussian Process

GPFDA-package, [2](#page-1-0)

betaPar, [2](#page-1-0)

co2, [4](#page-3-0) cov.linear, *[3](#page-2-0)*, [4,](#page-3-0) *[6](#page-5-0)*, *[8](#page-7-0)*, *[19,](#page-18-0) [20](#page-19-0)*, *[22,](#page-21-0) [23](#page-22-0)* cov.pow.ex, *[5](#page-4-0)*, [6,](#page-5-0) *[8](#page-7-0)*, *[19](#page-18-0)* cov.rat.qu, *[5,](#page-4-0) [6](#page-5-0)*, [7,](#page-6-0) *[19](#page-18-0)*

#### D<sub>2</sub>, [9](#page-8-0)

GPFDA *(*GPFDA-package*)*, [2](#page-1-0) GPFDA-package, [2](#page-1-0) gpfr, [10,](#page-9-0) *[19](#page-18-0)*, *[21](#page-20-0)* gpfrpred, [13,](#page-12-0) *[21](#page-20-0)* gppredict, [15,](#page-14-0) *[19](#page-18-0)*, *[21](#page-20-0)* gpr, *[5](#page-4-0)*, *[12](#page-11-0)*, *[14](#page-13-0)*, *[16](#page-15-0)*, [17,](#page-16-0) *[21](#page-20-0)*

mat2fd, [19](#page-18-0)

plot, *[21](#page-20-0)* plot.gpfr, [20](#page-19-0) plot.gpr, *[21](#page-20-0)*, [21](#page-20-0)

xixj, *[5](#page-4-0)*, [22](#page-21-0) xixj\_sta, *[3](#page-2-0)*, *[6](#page-5-0)*, *[8](#page-7-0)*, *[20](#page-19-0)*, *[22](#page-21-0)*, [23](#page-22-0)